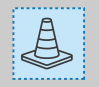

## **Zone de sécurité**

(Plus petite que le format final)

Ces pointillés bleu définissent la zone ou vous pouvez placer vos textes et vos éléments graphiques. Mettre vos éléments dans cette zone permets d'éviter qu'il sois coupé lors du façonnage.

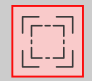

## **Zone de fond perdu**

(Plus grande que le format final)

Ce cadre rouge défini l'espace situé aux extrémités de votre fichier d'impression. Tous les éléments dans cette zone, partent à la coupe. Grace à ce débordement, il n'y a pas de risques d'avoir un liseré blanc inesthétique après la découpe.

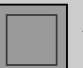

## (Format final) **Zone de coupe**

Ce cadre noir est celui qui définit les dimensions de votre format fini, c'est à dire les dimensions de votre support. Il est important qu'aucuns textes ou logos n'y figurent sous peine d'être coupés en partie pendant l'impression.

*\* N'oubliez pas de désactiver les calques « Règles du gabarit » et « Repères » avant d'exporter votre design en PDF.*

*\* Penser aussi à véctoriser vos textes.*

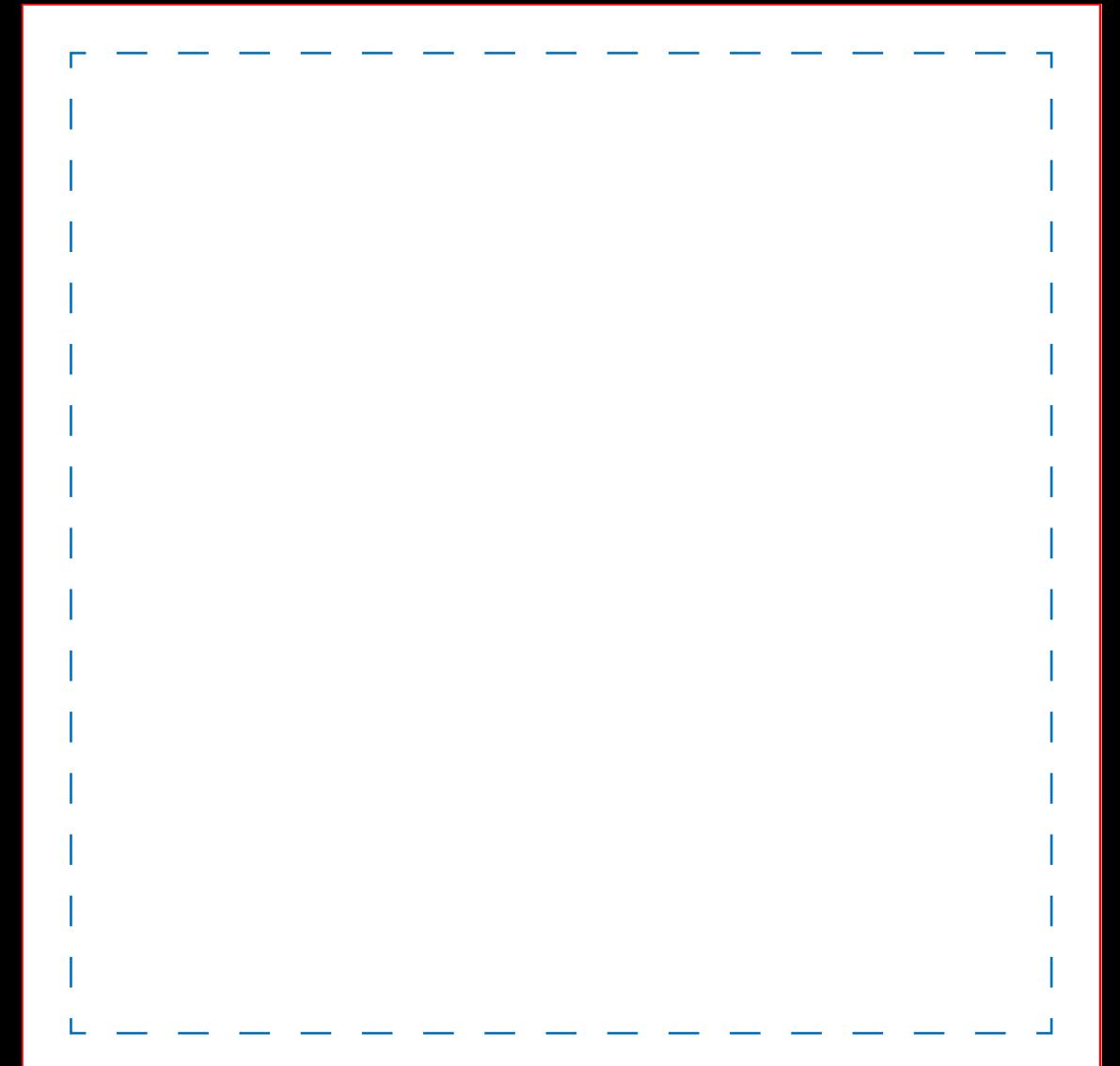

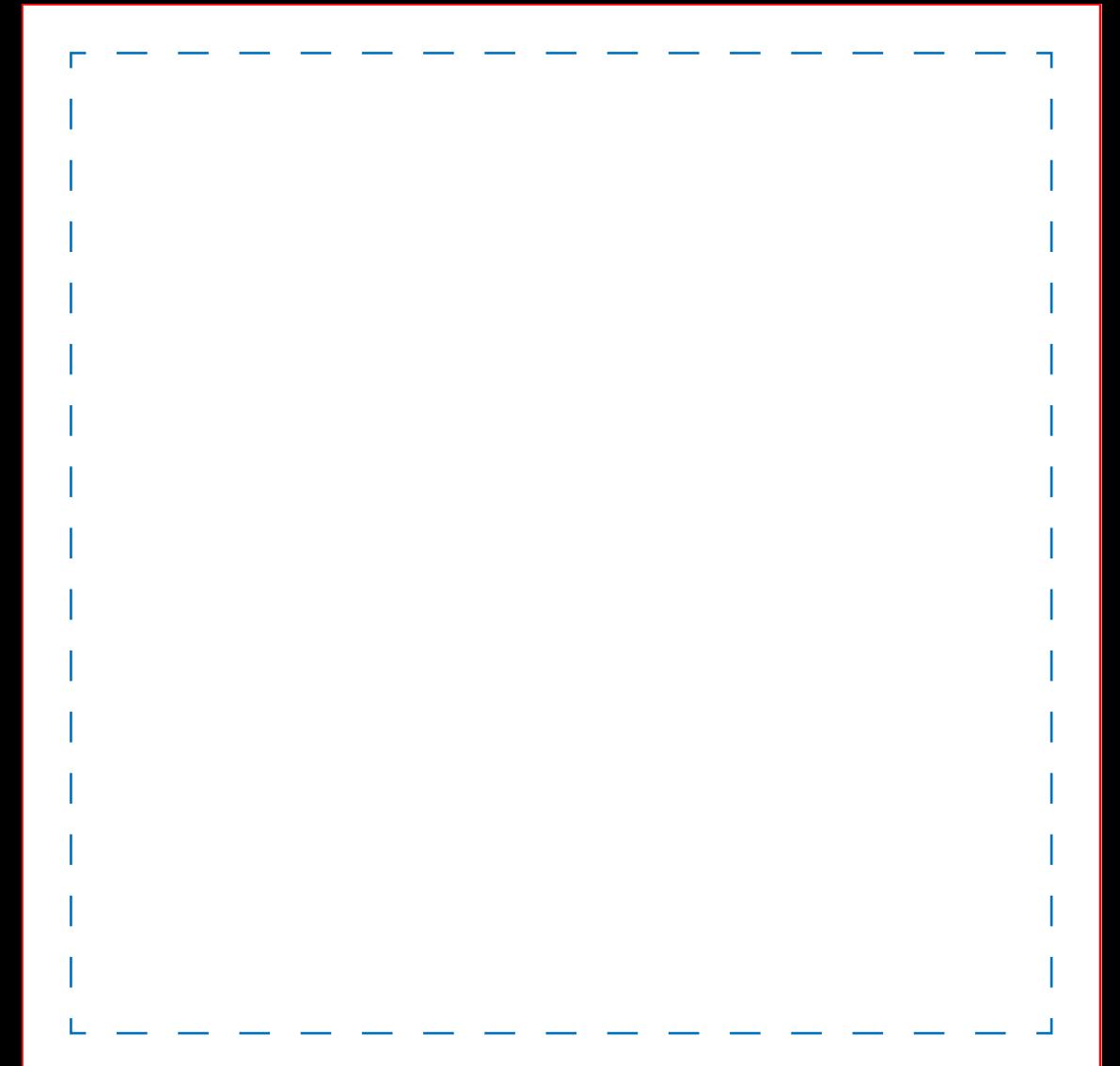

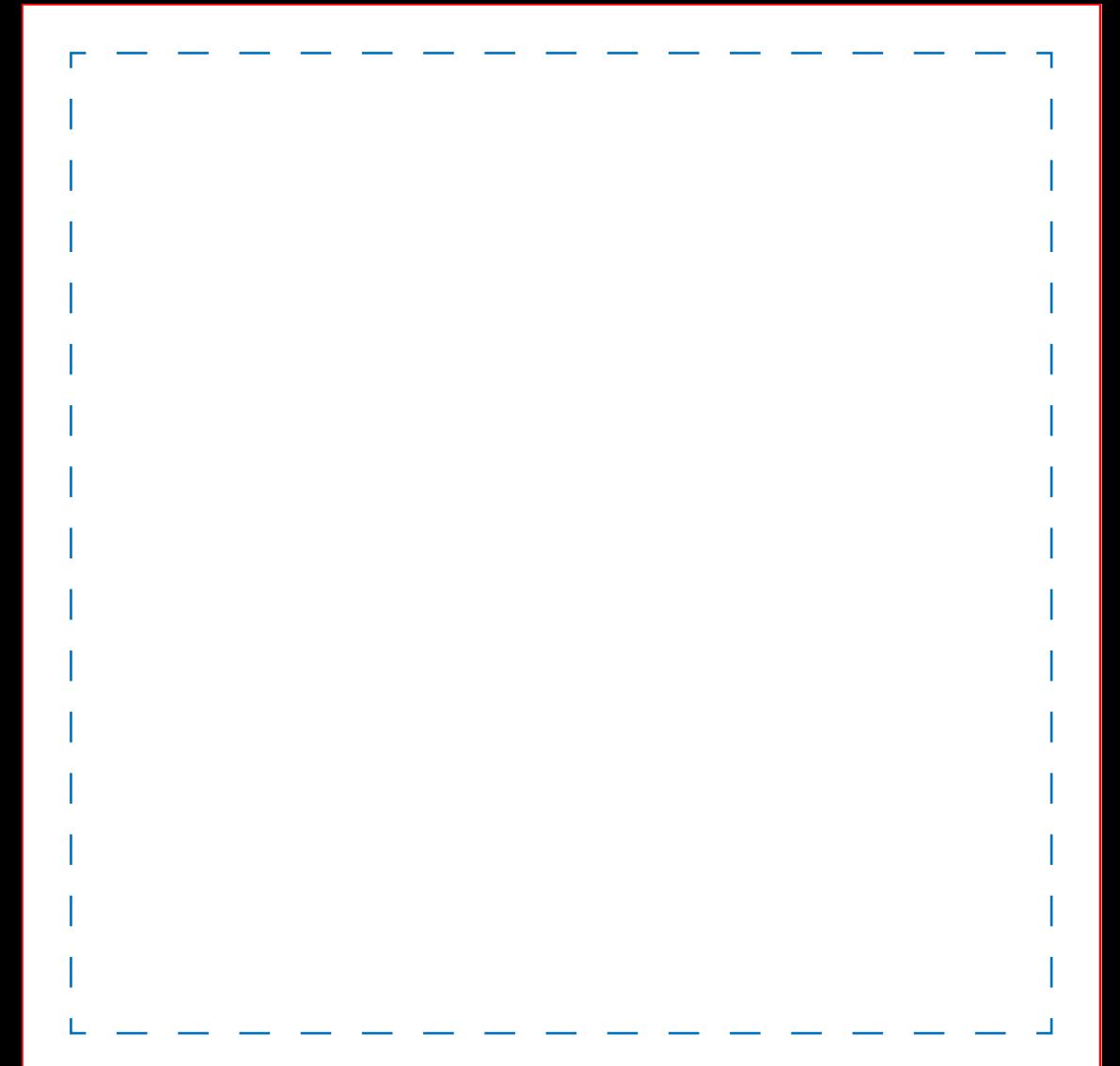

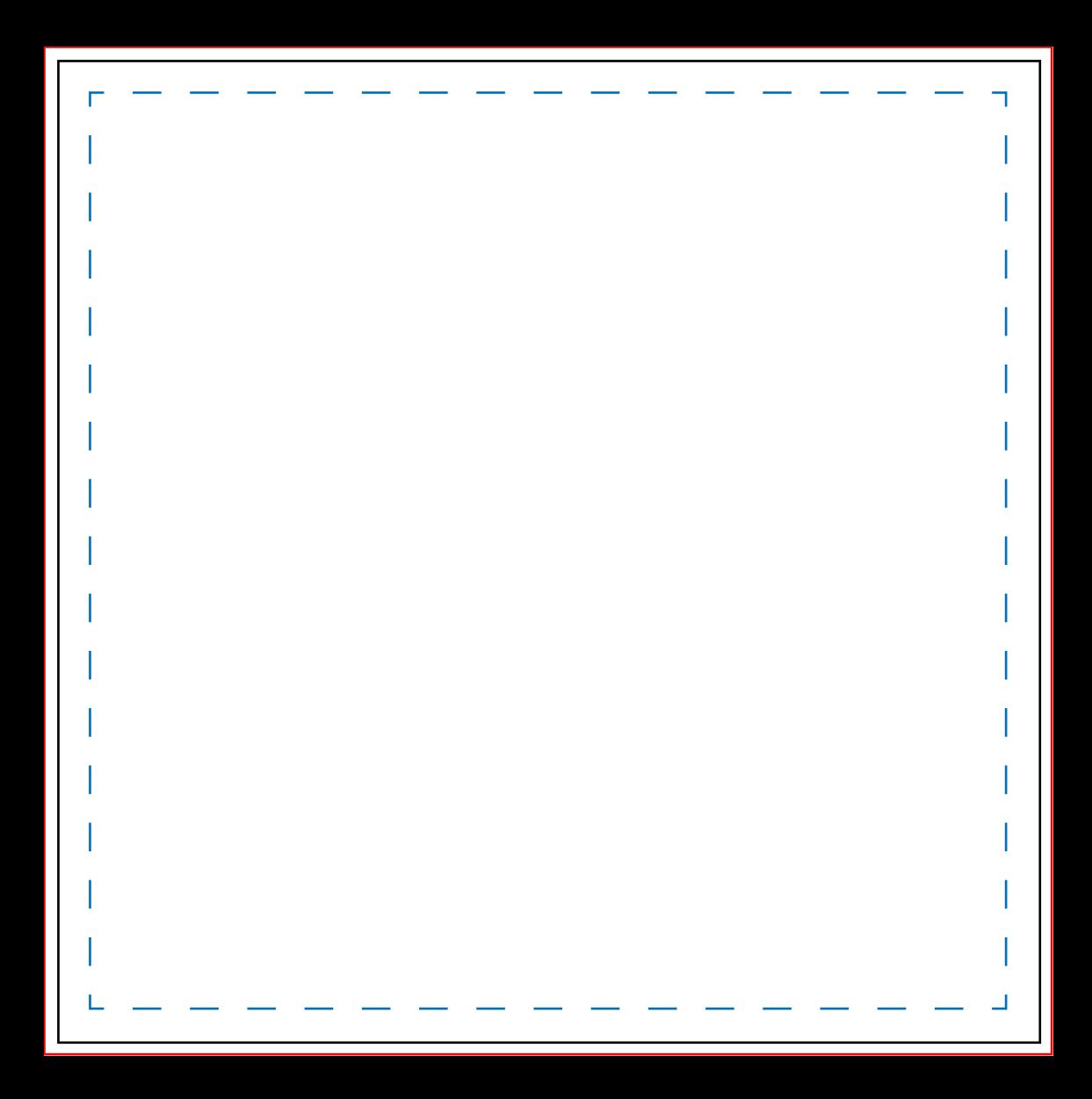

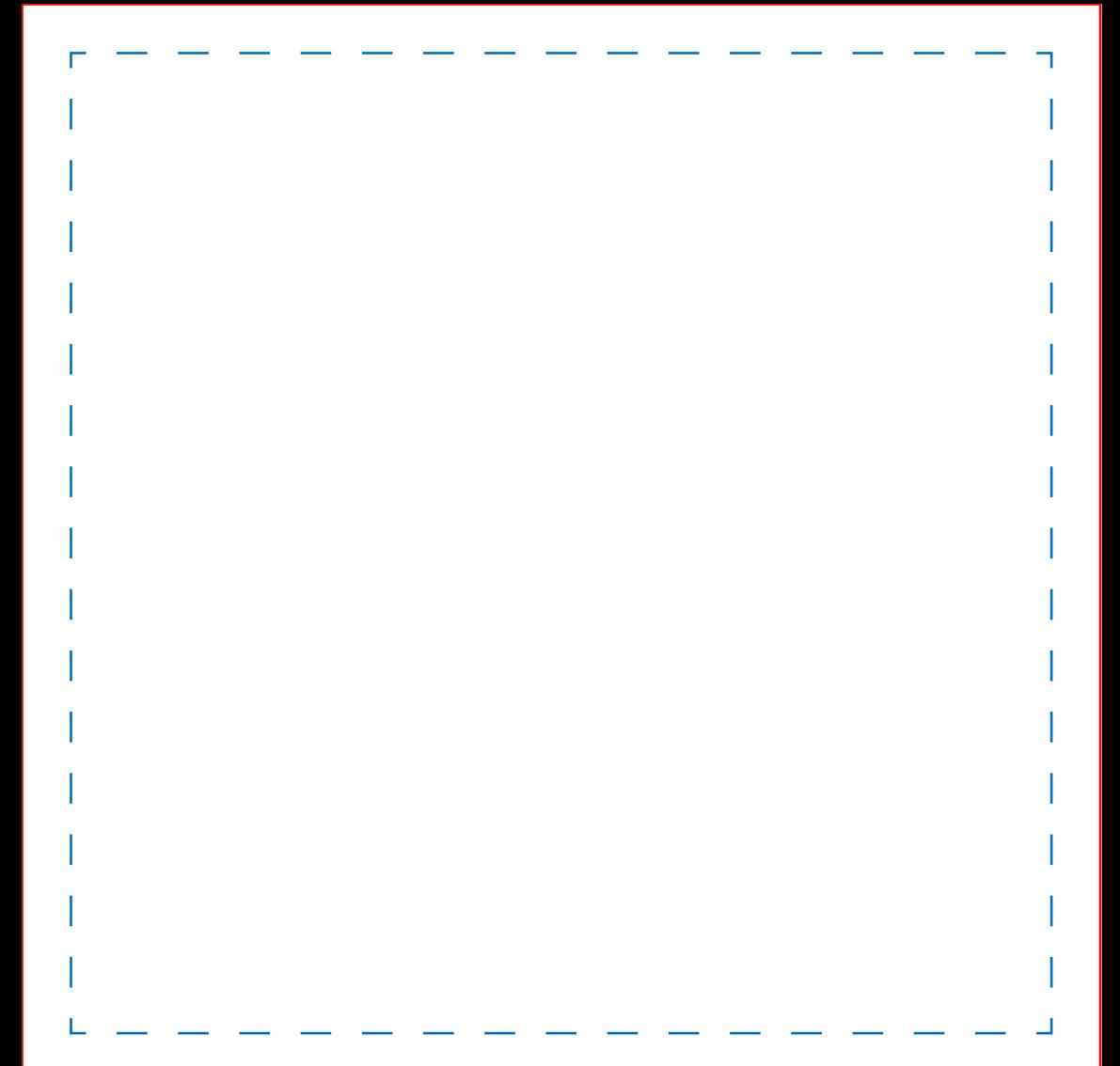

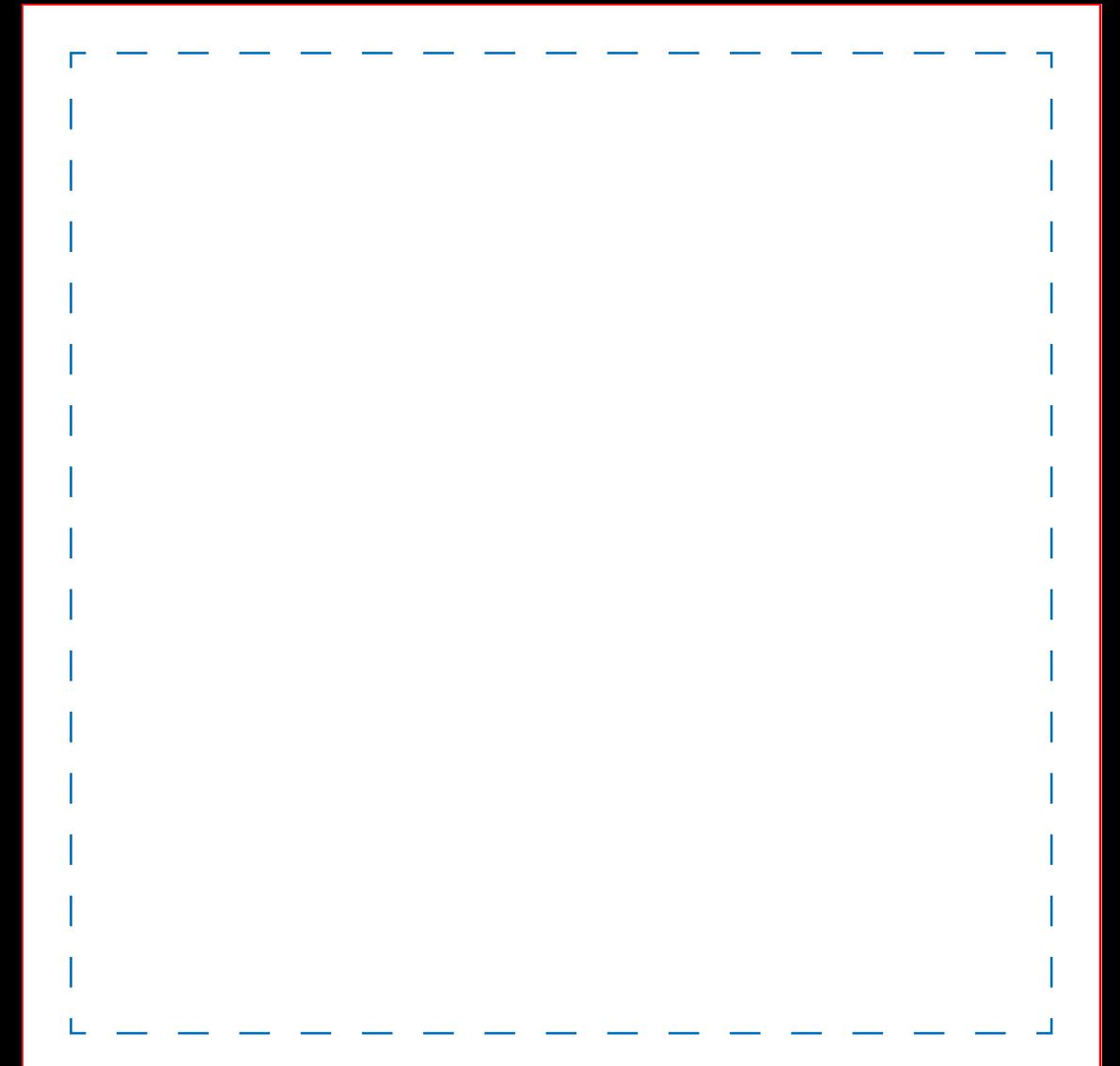

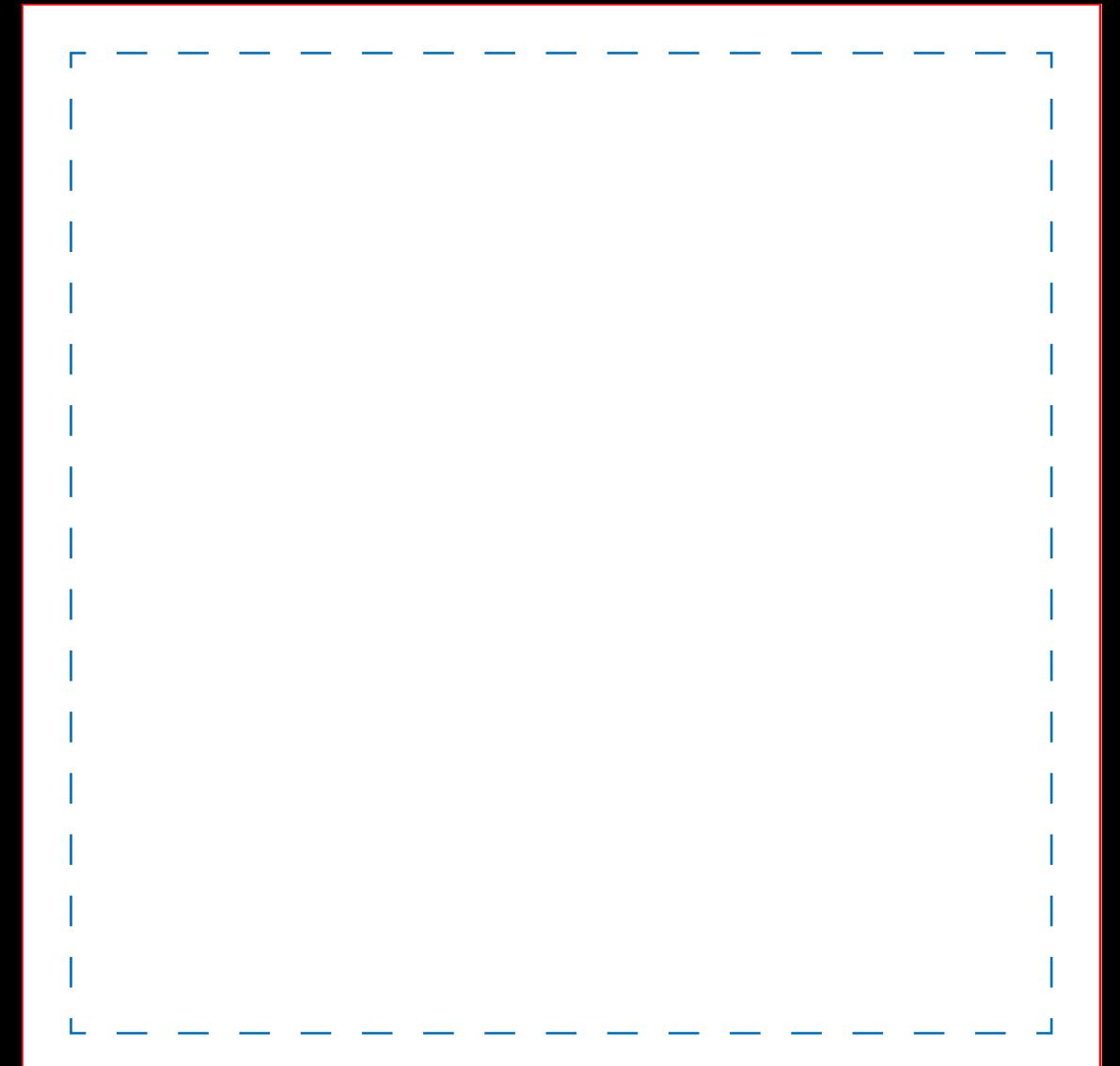

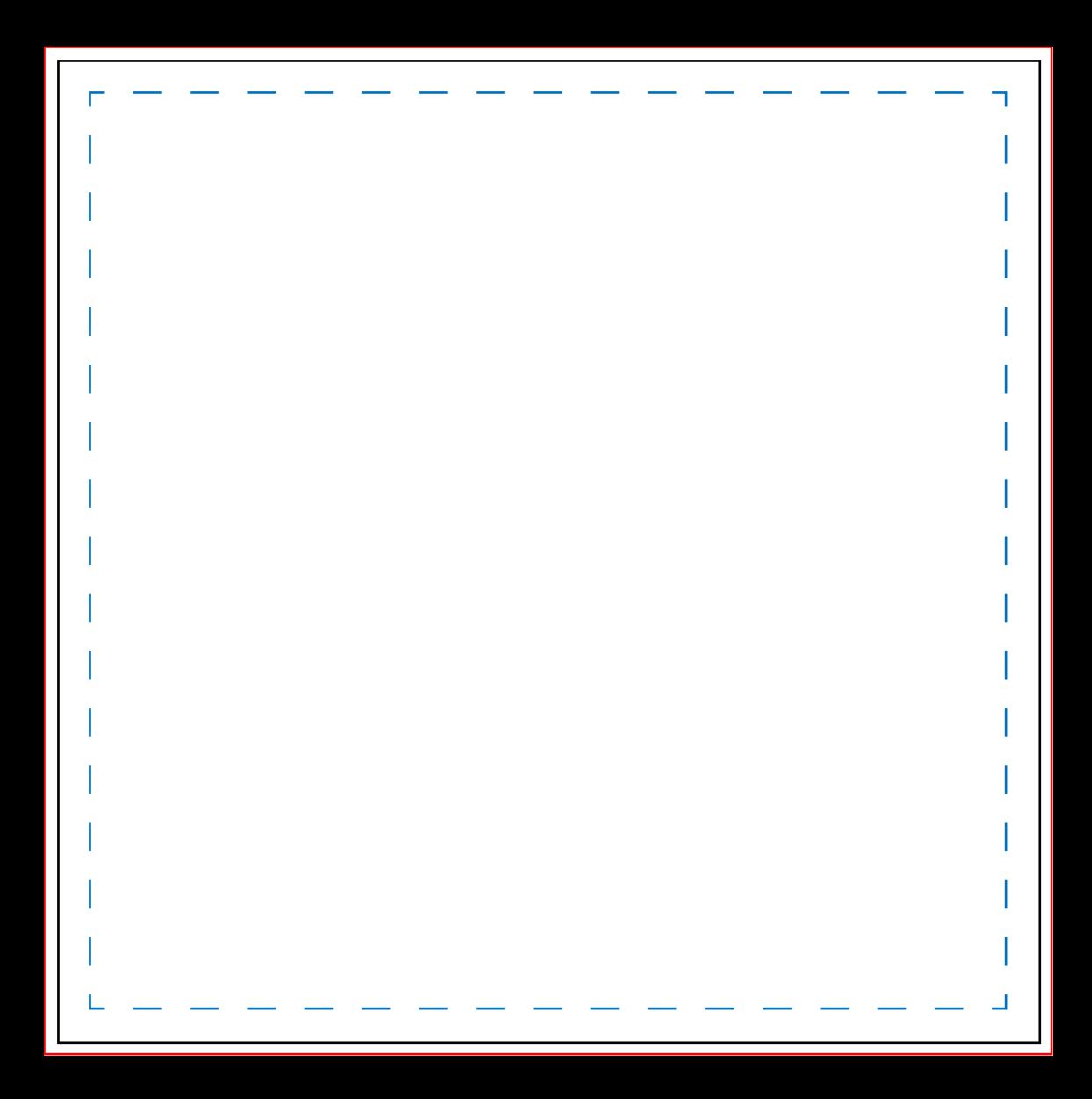

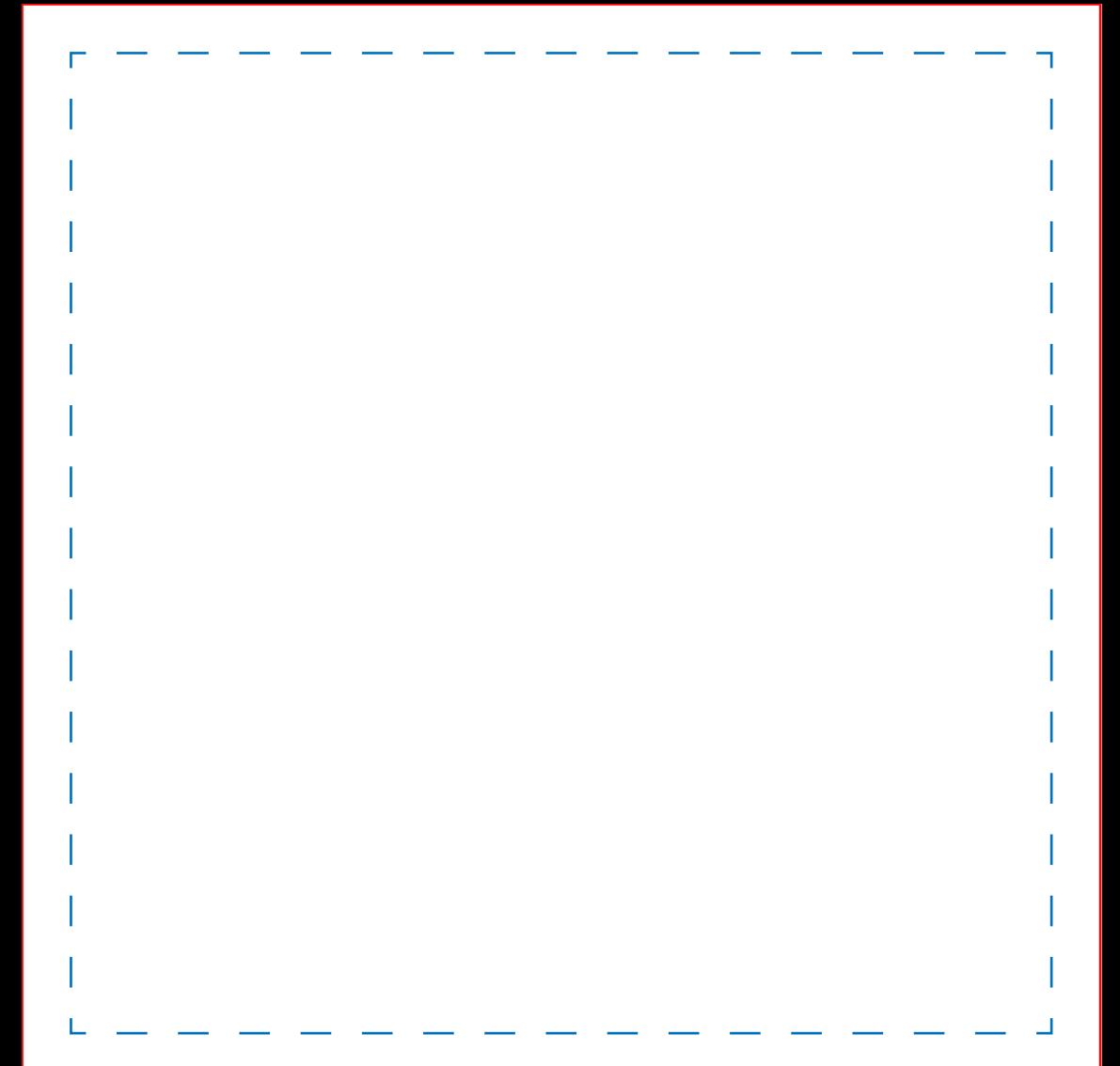

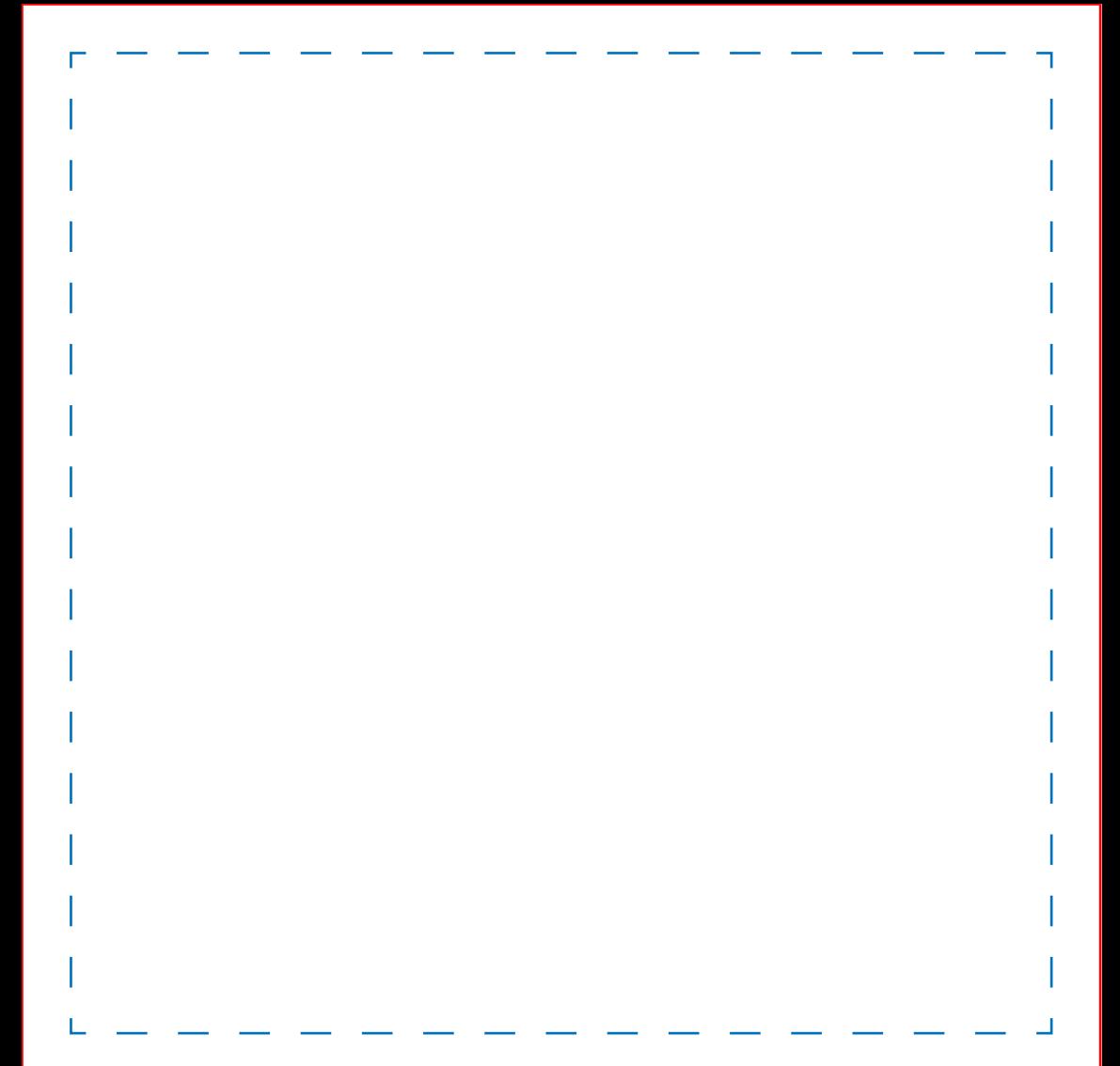

![](_page_11_Picture_0.jpeg)

![](_page_12_Picture_0.jpeg)

![](_page_13_Picture_0.jpeg)

![](_page_14_Picture_0.jpeg)

![](_page_15_Picture_0.jpeg)

![](_page_16_Picture_0.jpeg)

![](_page_17_Picture_0.jpeg)

![](_page_18_Picture_0.jpeg)

![](_page_19_Picture_0.jpeg)

![](_page_20_Picture_0.jpeg)

![](_page_21_Picture_0.jpeg)

![](_page_22_Picture_0.jpeg)

![](_page_23_Picture_0.jpeg)

![](_page_24_Picture_0.jpeg)

![](_page_25_Picture_0.jpeg)

![](_page_26_Picture_0.jpeg)

![](_page_27_Picture_0.jpeg)